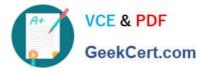

74-344<sup>Q&As</sup>

Managing Programs and Projects with Project Server 2013

# Pass Microsoft 74-344 Exam with 100% Guarantee

Free Download Real Questions & Answers **PDF** and **VCE** file from:

https://www.geekcert.com/74-344.html

100% Passing Guarantee 100% Money Back Assurance

Following Questions and Answers are all new published by Microsoft Official Exam Center

Instant Download After Purchase

100% Money Back Guarantee

- 😳 365 Days Free Update
- 800,000+ Satisfied Customers

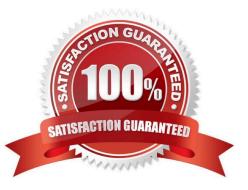

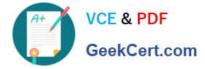

### **QUESTION 1**

You are in the Project Management Office (PMO) for a company that uses Project Online to select portfolios for each business unit. The parameters used as cost constraints vary from department to department, including Cost, CapEx, and Estimated Hours. You are responsible for providing the infrastructure to support the various constraints. You need to select a feasible method for employing cost constraints. Which two fields should you use? (Each correct answer presents part of the solution. Choose two.)

- A. Project Number
- **B. Project Cost**
- C. Project Text
- **D.** Project Duration

Correct Answer: AB

### **QUESTION 2**

You work in an organization that uses Project Online. Project managers have full control over resource assignments. You work in the Project Management Office (PMO) and discover that two of your critical resources are overallocated in the Resource Center for future work. They are critical resources because they have specialized skills that no one else in your organization has, and they are integral to several projects. You need to determine how to correct the overallocation of these resources. Which two actions should you perform? (Each correct answer presents part of the solution. Choose two.)

A. Manage resource plan task assignments.

- B. Manage Project assignments.
- C. Manage Microsoft SharePoint task assignments.
- D. Manage Project issue assignments.

Correct Answer: BC

### **QUESTION 3**

You are a project manager for an organization that uses Project Server 2013. You have the appropriate permissions to set all baselines. Your project experiences a scope change, which requires you to add tasks to the end of the schedule. You need to retain historical information for both completed and in-progress tasks but create a baseline that includes the newly-selected tasks. You check out your schedule in Project Web App (PWA) for editing and select the newly- added tasks. What should you do next?

- A. Set an interim plan.
- B. Use an unused baseline to set a new baseline.

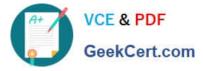

- C. Clear the baseline and then set a baseline for the entire project.
- D. Set a baseline for only the selected tasks.

Correct Answer: B

### **QUESTION 4**

You are a project manager who uses Project Server 2013 and Project Professional 2013. You build a project with common tasks for which many resources on your team can be used. Because your resources have responsibilities outside of the project, you would like to have them assign themselves to tasks they are able to complete. You need to configure your resources to enable this method of assigning tasks. What should you do?

A. Open the Build Team From Enterprise dialog box for the project and change each resource on the team to Proposed. Assign the resources. Then have them view their tasks in the My Tasks view and submit changes to the project manager.

B. Create your project in Project Professional 2013 and publish the file without any resources assigned. Inform your team to review the tasks in the Project Web App (PWA) and email you which tasks they are able to work on.

C. Create your project in Project Professional 2013 and then email it to each resource, asking them to add their name to the Resource Field column for each task they feel they could complete.

D. Create a Generic Work resource and assign it to the same team as the other resources. Check the Team Assignment Pool checkbox and assign this resource to the tasks in your project file. Have your resources add team tasks to their My Tasks views for the project and submit for reassignment to the task they are able to work on.

Correct Answer: D

### **QUESTION 5**

The IT department uses Project Online to analyze the projects they will execute the next year. Four projects with their respective priority and costs are shown in the exhibit. (Click the Exhibit button.)

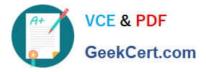

| Metrics                                         |                                                                                                    | Projects                              |            |              |                |            |                  |                |
|-------------------------------------------------|----------------------------------------------------------------------------------------------------|---------------------------------------|------------|--------------|----------------|------------|------------------|----------------|
| Cost Limits                                     | Modify                                                                                                    | Project Name                          | Priority 4 | Force in/out | Cost Estimate  | Moved in/c | Enterprise Proje | Workflow Stage |
| Cost Estimate                                   | \$600,000.00                                                                                                    | <ul> <li>Selected Projects</li> </ul> | 50%        | - The second | \$350,000.00   | all least  |                  | and the second |
| Totals                                          | Modify                                                                                                    | CRM Deployment Project                | 28.04%     | Auto         | \$300,000.00   | Moved-in   | SharePoint Tasks |                |
| Projects Selected                               | 2                                                                                                    | EPM Deployment Project                | 21.96%     | Auto         | \$50,000.00    | Moved-in   | SharePoint Tasks |                |
| Strategic Value                                 | 50%                                                                                                    | Unselected Projects                   | 50%        |              | \$1,100,000.00 |            |                  | Street W       |
| Efficient Frontier   <u>Strategic Alignment</u> |                                                                                                    | CRM Global Training                   | 28.04%     | Auto         | \$600,000.00   | Woved-out  | SharePoint Tasks |                |
| 100 %                                           | Baseline                                                                                                    | EPM Worldwide Training                | 21.96%     | Auto         | \$500,000.00   | Unchanged  | SharePoint Tasks |                |
| 20 %                                            | - 000'005'18<br>- 000'005'18<br>- 000'001'18<br>- 000'001'18<br>- 000'001'18<br>- 000'001'18<br>- 000'001'18<br>- 000'001'18<br>- 000'005'18<br>- 000'005'18<br>- | Geek                                  |            |              |                |            |                  |                |
| Efficient Frontie                               |                                                                                                    |                                       |            |              |                |            |                  |                |

The team needs to get the most value from their portfolio, but some last minute restrictions could change their selection. A mutually inclusive dependency is added between the two CRM projects. A mutually inclusive dependency is also added between the two EPM projects. You need to assist the team in achieving the most value in their portfolio, given the constraints shown in the exhibit. You enforce the dependencies and recalculate the analysis. Which two statements become true? (Each correct answer presents part of the solution. Choose two.)

- A. The Portfolio Strategic Value will be of 56%.
- B. The sum of Cost Estimate of Selected Projects will be 550k.
- C. The sum of Cost Estimate of Selected Projects will be 900k.
- D. The Portfolio Strategic Value will be of 44%.

Correct Answer: BD

Latest 74-344 Dumps

74-344 Exam Questions

74-344 Braindumps

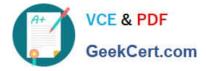

To Read the Whole Q&As, please purchase the Complete Version from Our website.

# Try our product !

100% Guaranteed Success
100% Money Back Guarantee
365 Days Free Update
Instant Download After Purchase
24x7 Customer Support
Average 99.9% Success Rate
More than 800,000 Satisfied Customers Worldwide
Multi-Platform capabilities - Windows, Mac, Android, iPhone, iPod, iPad, Kindle

We provide exam PDF and VCE of Cisco, Microsoft, IBM, CompTIA, Oracle and other IT Certifications. You can view Vendor list of All Certification Exams offered:

### https://www.geekcert.com/allproducts

## **Need Help**

Please provide as much detail as possible so we can best assist you. To update a previously submitted ticket:

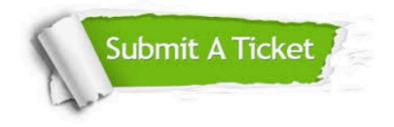

#### **One Year Free Update**

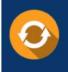

Free update is available within One Year after your purchase. After One Year, you will get 50% discounts for updating. And we are proud to boast a 24/7 efficient Customer Support system via Email.

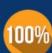

To ensure that you are spending on quality products, we provide 100% money back guarantee for 3<u>0 days</u>

**Money Back Guarantee** 

from the date of purchase

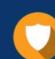

#### Security & Privacy

We respect customer privacy. We use McAfee's security service to provide you with utmost security for your personal information & peace of mind.

Any charges made through this site will appear as Global Simulators Limited. All trademarks are the property of their respective owners. Copyright © geekcert, All Rights Reserved.